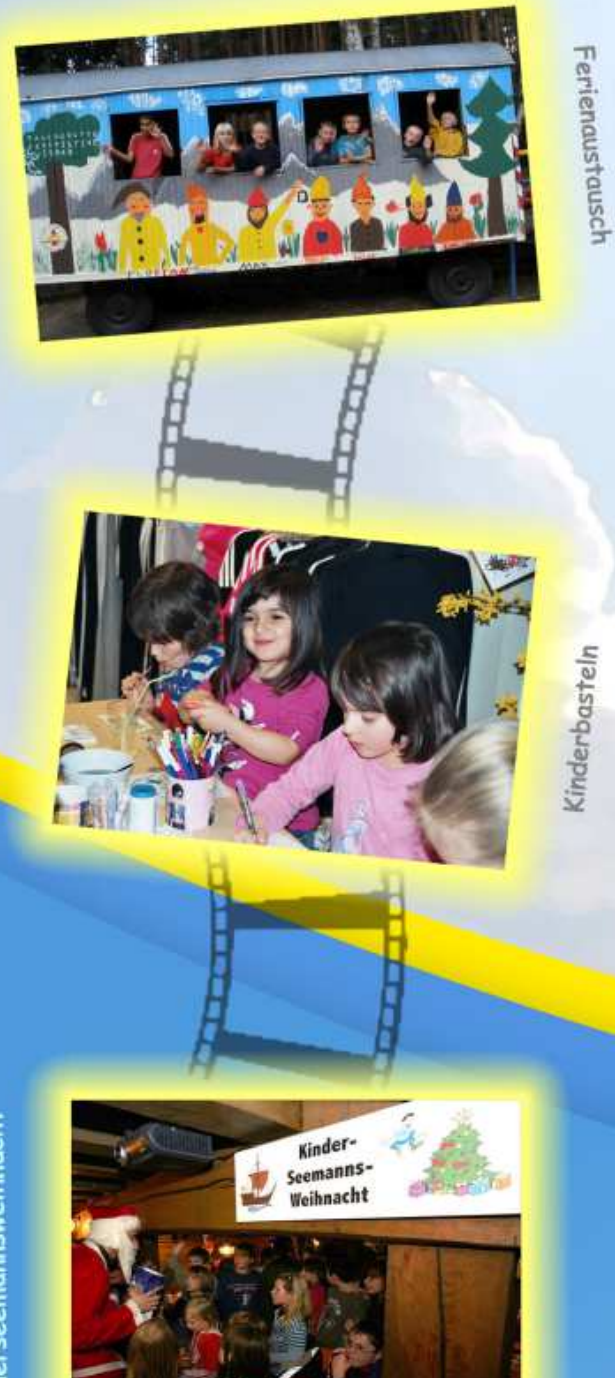

# Adresse

"Licht am Horizont e.V. -Für die Kinder von Wismar"

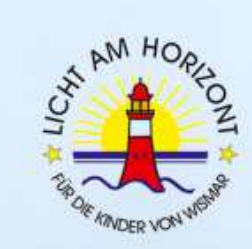

**Norbert Gelhart Breite Straße 5** 23966 Wismar

Telefon: 03841 / 259233

Mobil: 0160 / 93726829

E-Mail: info@lichtamhorizont.de

Webseite: www.lichtamhorizont.de

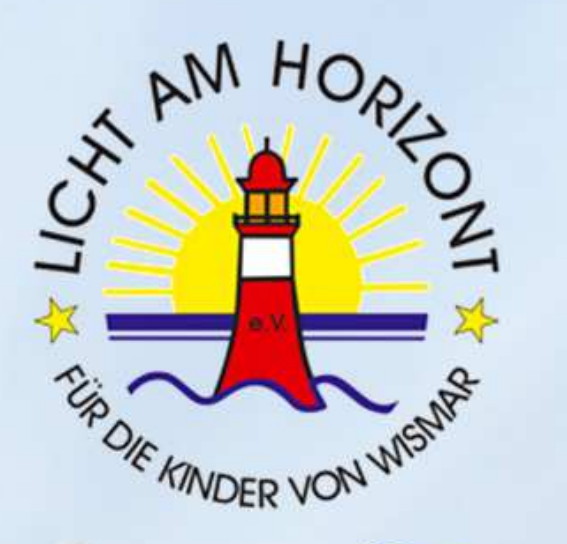

**Ballymore** Preisträger 2016

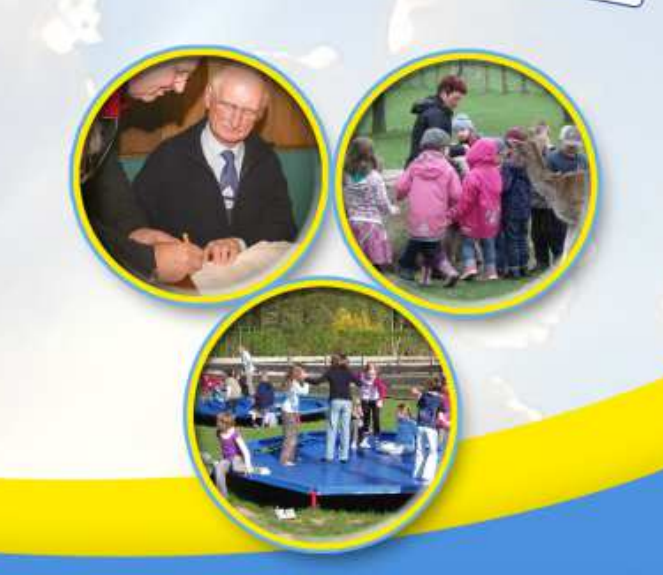

"Unsere Freude beginnt dort, wo wir Kinder zum Lachen bringen."

### Kontakt und Mitgliedschaft

Wir bedanken uns für Ihre Interesse und stehen Ihnen für alle Fragen zur Verfügung! Sie können uns anrufen oder per E-Mail in Kontakt treten (auch über das Kontaktformular auf unserer Internetseite www.lichtamhorizont.de).

Stimmen Sie mit der Satzung, den Zielen und der Tätigkeit des Vereins überein, ist Ihnen eine Arbeit mit Kindern und Jugendlichen ein Bedürfnis und wollen Sie aktiv mitwirken oder fördernd dabei sein um etwas zu bewegen?

Dann werden Sie Mitglied! Füllen Sie den Mitgliedsantrag aus, den Sie auf unserer Internetseite finden oder sprechen Sie uns darauf an! So einfach können Sie helfen!

Wollen Sie mit einer Spende zur aktiven Gestaltung der Kinder- und Jugendarbeit des Vereins beitragen? Dann zahlen Sie Ihren Beitrag bitte auf eines der unten angegebenen Spendenkonten.

Wir, der Vorstand des Vereins "Licht am Horizont e. V. -Für die Kinder von Wismar" garantieren dafür, dass jeder gespendete Cent bei den Kindern und Jugendlichen ankommt und nur für sie eingesetzt wird.

Wir arbeiten für und mit den Kindern unabhängig von ihrer Nationalität, Religion oder Hautfarbe.

Wir freuen uns auf Ihre Mitgliedschaft oder Spende.

Empfänger: Licht am Horizont e.V.

Volks- und Raiffeisenbank eG

DE 28 1406130800 04001591 IBAN: BIC: GENODEF1GUE

### **ODER**

Sparkasse Mecklenburg - Nordwest

IBAN: DE 69 14051000 1000366436 BIC: NOLADE21WIS

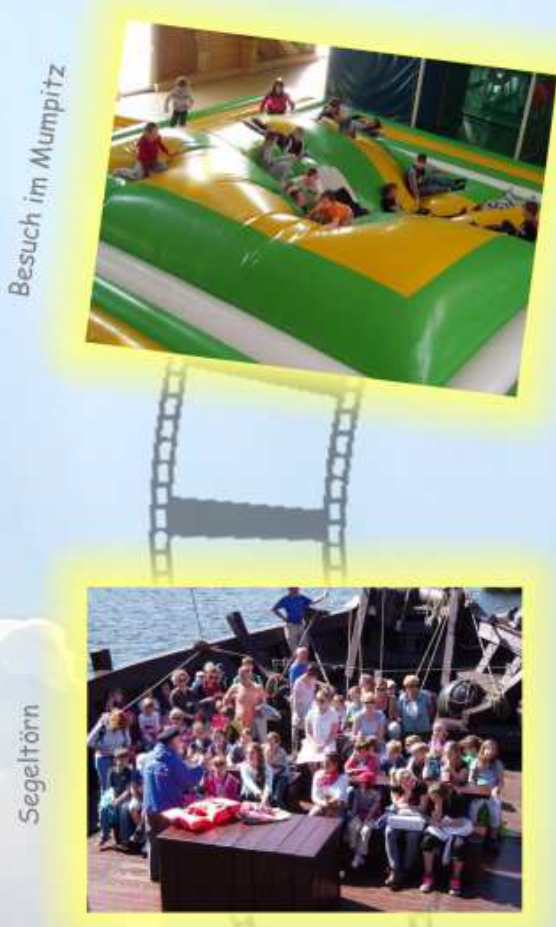

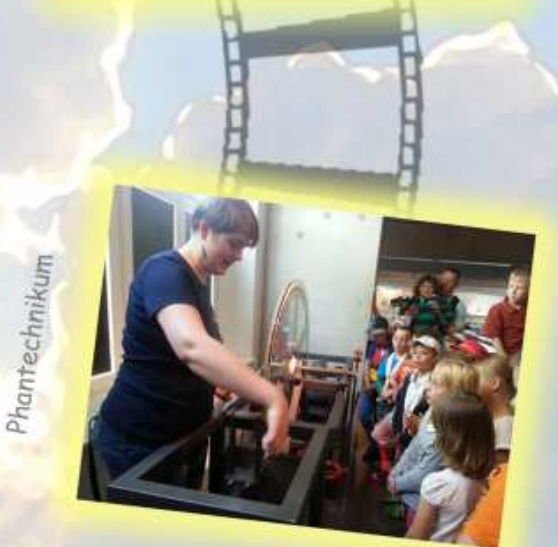

## Was machen wir

- 1. Pädagogische Freizeitgestaltung
- 2. Unterstützung zur Verbesserung schulischer Leistungen durch Fachkräfte
- 3. Förderung von Talenten
- 4. Verbesserung der Integration ausländischer Kinder
- 5. Exkursion zu bedeutenden Museen und Einrichtungen
- 6. Kennenlernen der Heimat in Verbindung mit Umwelterziehung und Naturschutz
- 7. Segeltörns um Kinder mit dem maritimen Leben in Kontakt zu bringen
- 8. Kulturvolles Leben, fröhlich sein und singen

Unsere Arbeit teilt sich ein in:

### Organisation von Erlebnissen für Kinder:

- Betreuung der Kinder an Spiel- und Lerntagen
- Organisation von Veranstaltungen
- Teilnahme an Fremdveranstaltungen
- Durchführung von Exkursionen mit Bus, Bahn. Schiff und Flugzeug

### Arbeit in Projekten:

Vogelhausbau

- Projekt "Feriengestaltung"
- Projekt "Erholungscamp für benachteiligte chronisch kranke bzw. behinderte Kinder"
- Projekt "Eltern lernen ihre Kinder besser kennen"
- Projekt "Hilfe zur Erziehung"

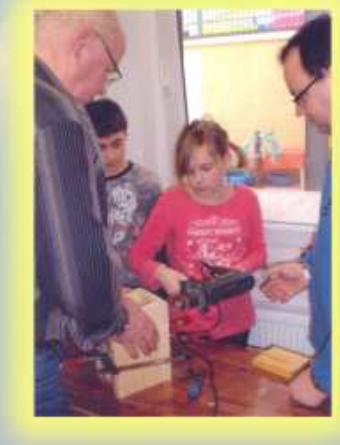